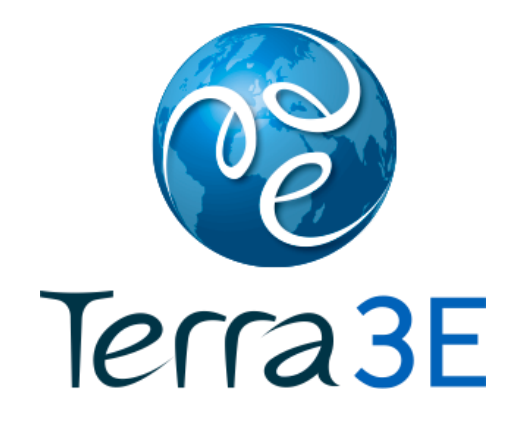

# Opus Terra™ Optimization & Uncertainty Solutions

Terra 3E SAS

Dominique Guérillot Jérémie Bruyelle

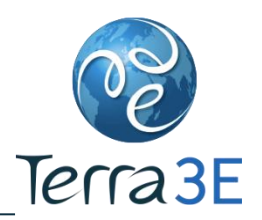

#### **Outline**

- Opus Terra™ toolbox
- Example of Petrel\* workflows
	- **History Matching**
	- **n** Optimization
	- **Uncertainties**
- **PUNQ-S3** 
	- **Presentation** 
		- **Geological description**
		- **Dynamic data**
	- **EXECO** Geological modeling
	- **E** History Matching
	- **Prediction**
	- Conclusion
- \* Mark of Schlumberger

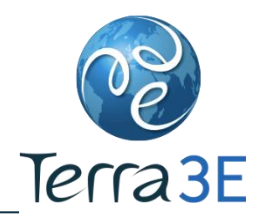

- **EXTERGHT At the Interface between Petrel and Eclipse**
- **To help in:** 
	- Integrating dynamical data in the geological model
	- **E** History matching
	- **Uncertainty assessment of production forecasts**
	- Optimization of well placement, perforation locations, flow rates, etc.

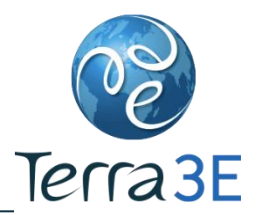

- Toolbox contains plug-ins for Petrel<sup>\*</sup>
	- Sirenn™ : Simulator Reservoir Neural Network
		- Neural networks have been developed to reproduce complex physical phenomena
		- Neural networks are very well adapted to represent nonlinear phenomena
	- Glhis™ : Global History Matching (CMA-ES)
		- CMA-ES has been recognized as one of the most powerful continuous optimization algorithms on benchmark problems (Hansen et al., 2010) and real-world problems
- $\blacksquare$  These tools are fully integrated in Petrel\*

\* Mark of Schlumberger

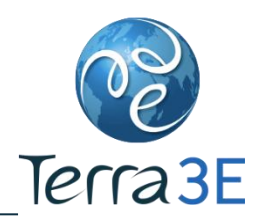

- Tool for optimization and uncertainty in Petrel \*
- Sirenn = A Neural Network to « Replace » the Reservoir Simulator
- Neural networks have been developed to reproduce complex physical phenomena
	- Aerospace: pilot flight simulation, etc..
	- Defense: missile guidance, etc..
- Neural network design
	- Network architecture
	- **Learning base**
	- **Learning method**

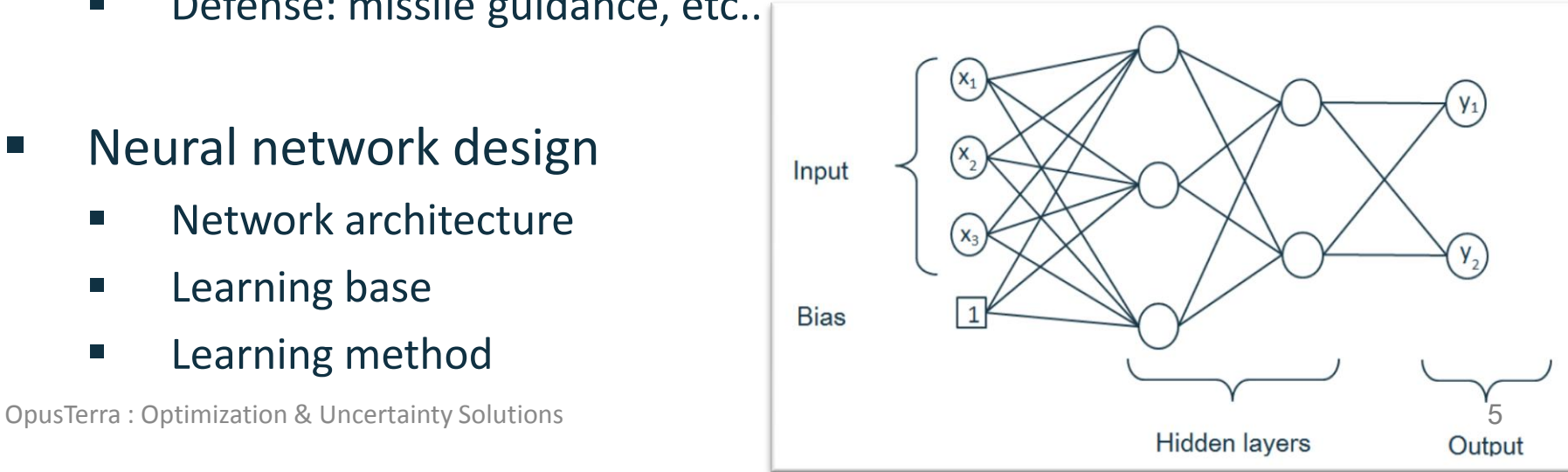

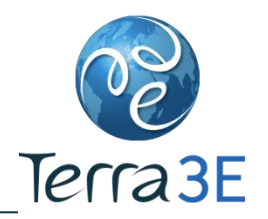

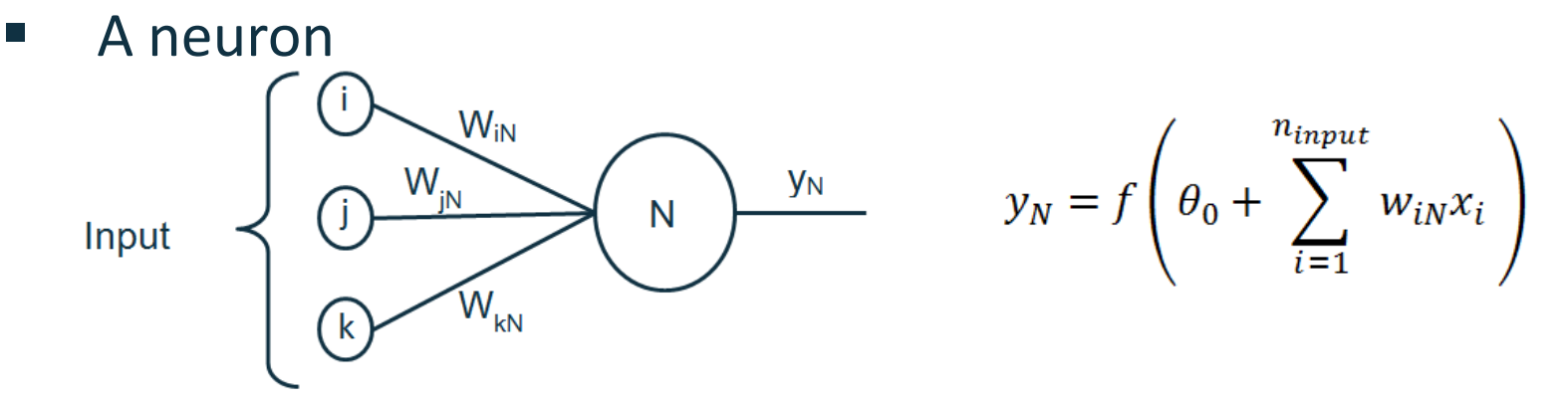

- f : transfert function (e.g. sigmoide). The output varies continuously but not linearly as the input changes
- The creation of a neural network needs to have a learning data
	- Examples as representative as possible of the problem to reproduce

Input Output  
\n
$$
x_1^1
$$
  $x_2^1$   $x_3^1$   $\longrightarrow$   $y_1^1$   $y_2^1$   
\n $x_1^2$   $x_2^2$   $x_3^2$   $\longrightarrow$   $y_1^2$   $y_2^2$   
\n $\vdots$   $\vdots$   $\vdots$   $\vdots$   $\vdots$   
\n $x_1^N$   $x_2^N$   $x_3^N$   $\longrightarrow$   $y_1^N$   $y_2^N$ 

Learning phase calculate the weight of the network  $6$ 

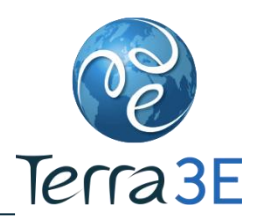

- Neural networks are not widely used in reservoir simulation
- Unlike conventional approaches, neural networks
	- Represent and reproduce complex physical phenomena
	- **EXE** Require a limited number of simulations
- **Gives better results than polynomials**
- Gives better results than kriging

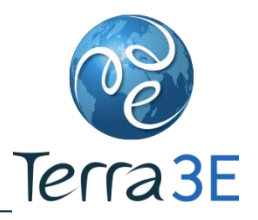

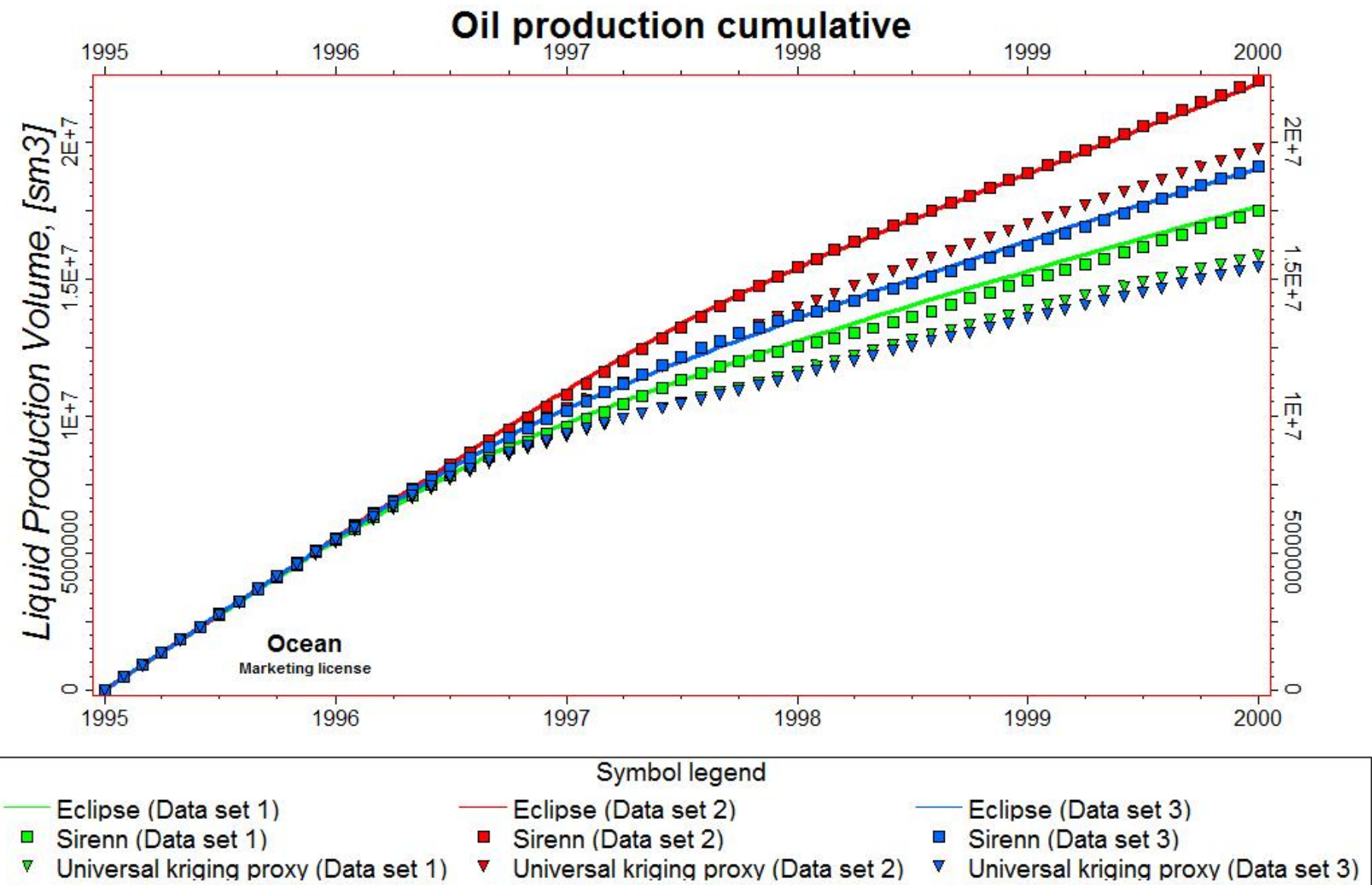

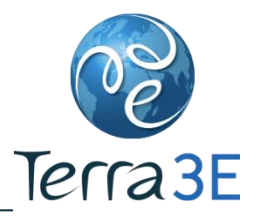

#### Sirenn™ : Example

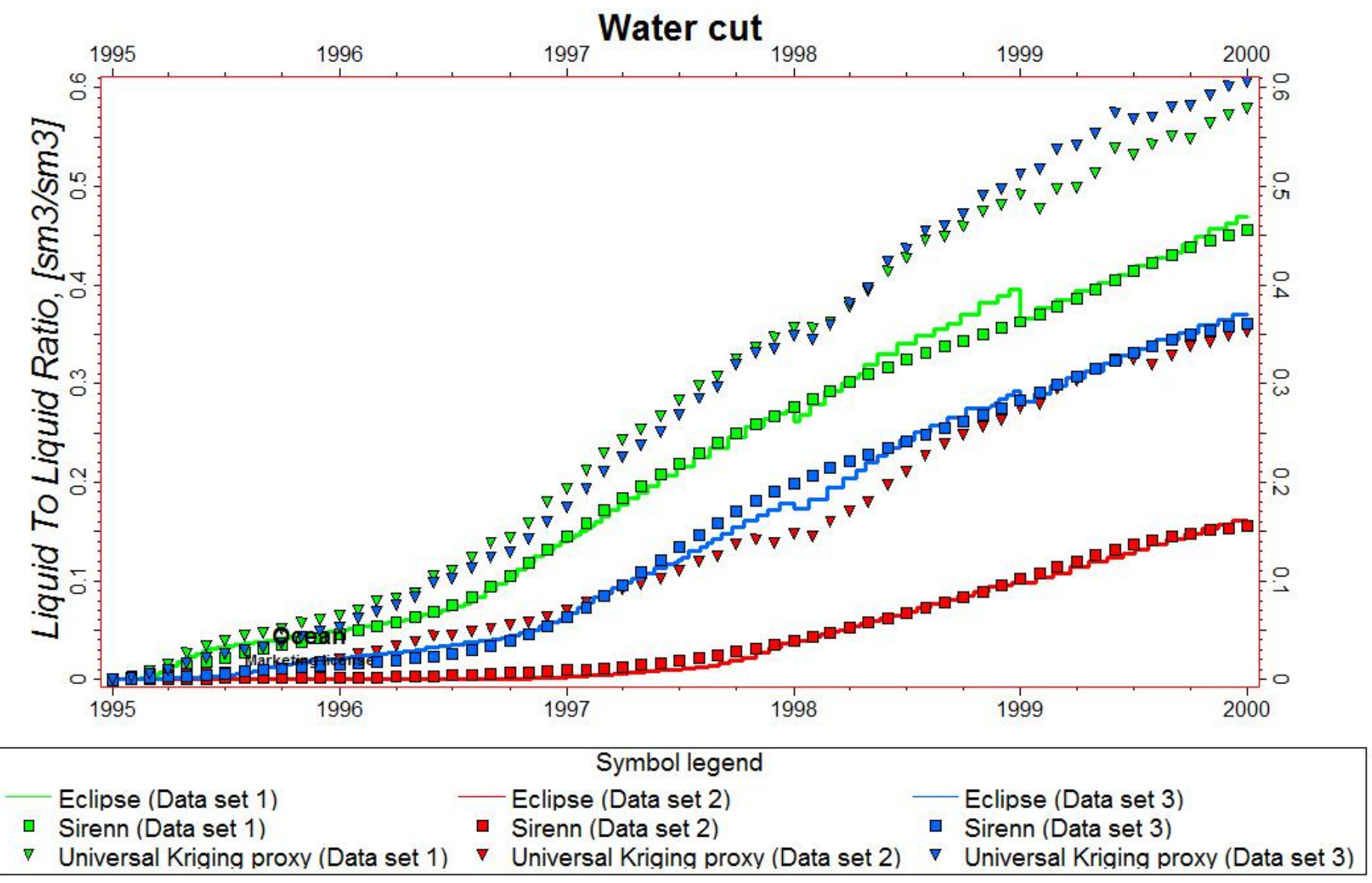

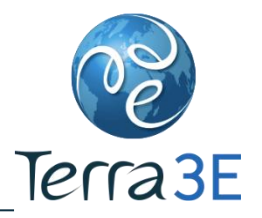

- Sirenn™ is very well adapted to represent nonlinear phenomena
- Sirenn<sup>™</sup> allows bypassing time consuming reservoir simulations
	- **Inverse problems : History matching Optimization**
	- **E** Sensitivity analysis
	- **Uncertainty analysis**

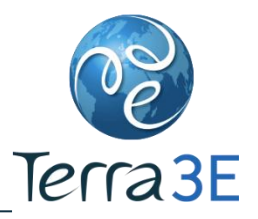

- **The CMA-ES (Covariance Matrix Adaptation Evolution** Strategy) is an evolutionary algorithm for difficult non-linear non-convex optimization problems
- **Typically applied to optimization problems with a large** number of parameters (hundred)
- Should be applied, if derivative based methods, e.g. quasi-Newton BFGS or conjugate gradient, fail due to a rugged search landscape:
	- **E** discontinuities,
	- **E** sharp bends or ridges,
	- noise,

 local optima, etc. OpusTerra : Optimization & Uncertainty Solutions 11

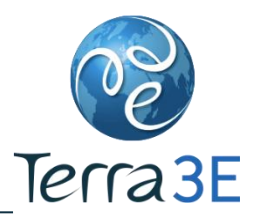

 The CMA-ES does not require a tedious parameter tuning for its application

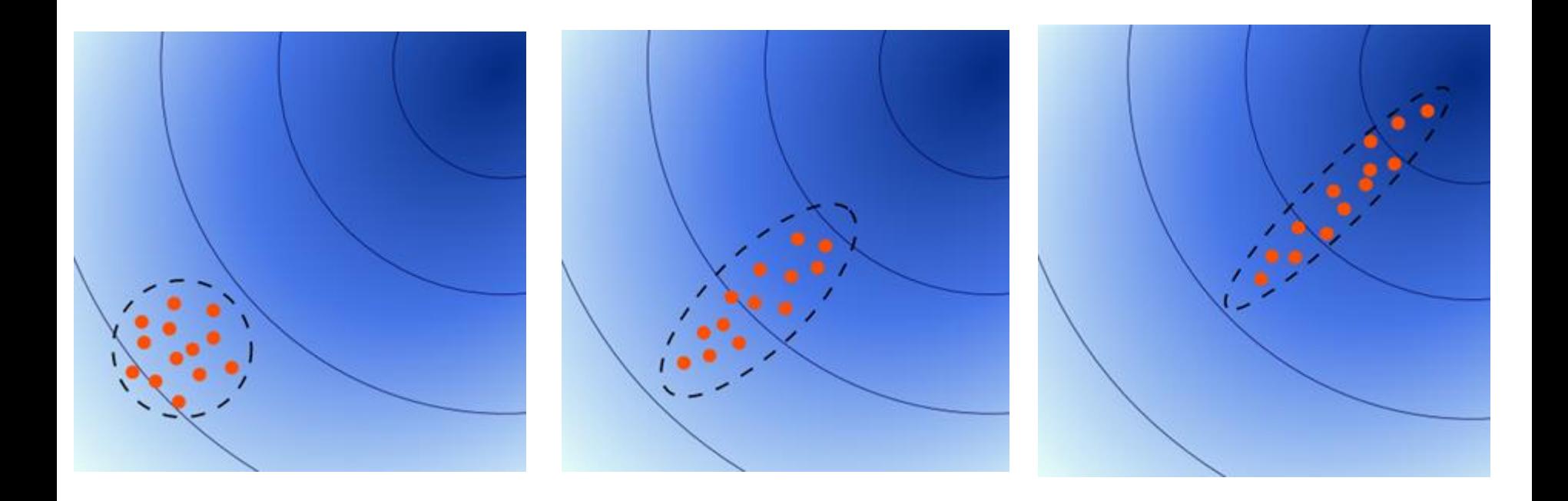

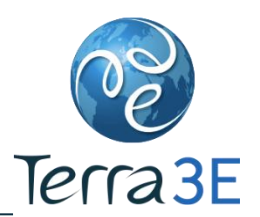

- Applications of the CMA-ES
	- Well test inversion in fractured porous media
		- Bruyelle, J., Lange, A. Automated characterization of fracture conductivities from well tests inversion. SPE EUROPEC/ EAGE annual conference and exhibition, SPE 121172 (2009)
		- Bruyelle, J. Modélisation Inverse de l'Ecoulement en Milieux Poreux Fracturés, Université de Rennes 1, 2010. (Ref. IFP 61 791).
		- 19 parameters : fracture density, length, aperture, conductivity

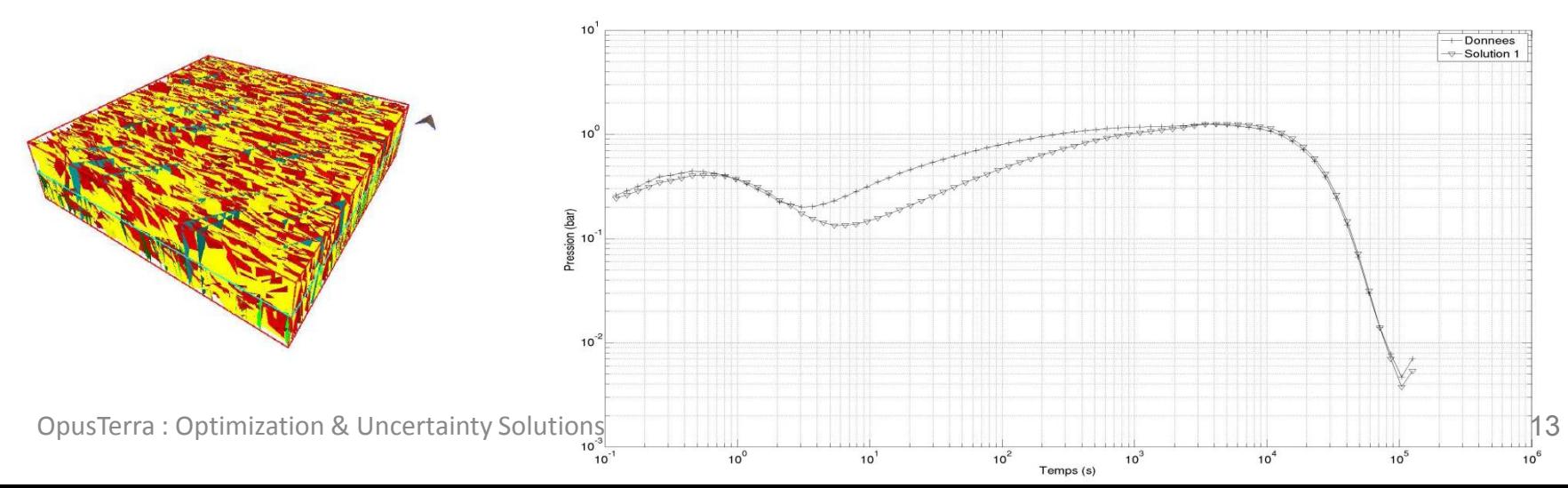

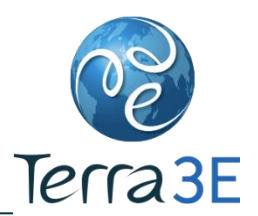

- Applications of the CMA-ES
	- Well placement optimization
		- Bouzarkouna, Z., Ding, D.Y., Auger, A. Using Evolution Strategy with Meta–models for Well Placement Optimization. 12th European Conference on the Mathematics of Oil Recovery (ECMOR XII). EAGE (2010)

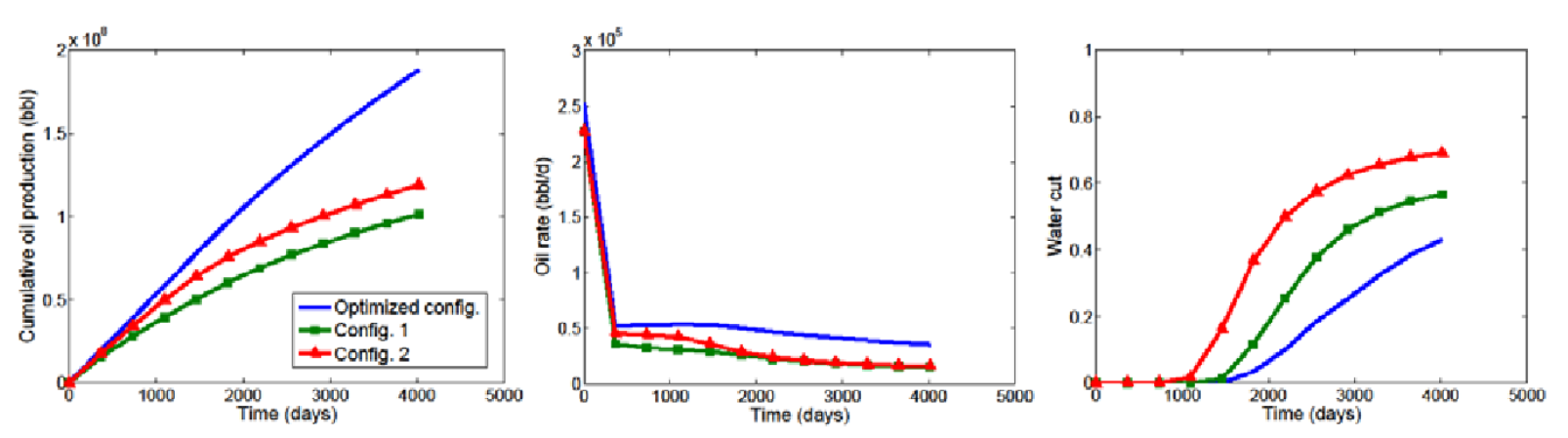

Fig. 10: Production curves for an optimized solution using CMA-ES with meta-models (*optimized config.*) and 2 engineer's proposed configurations (*config.1* and *config.2*).

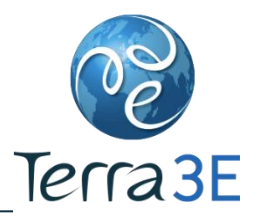

- CMA-ES has been recognized as one of the most powerful continuous optimization algorithms on benchmark problems (Hansen et al., 2010) and real-world problems
- This method is useful for the problem with many parameters (more than 10) to find an « optimal » answer

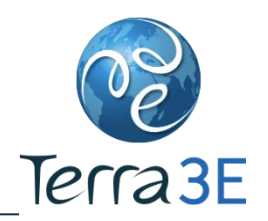

# Example of Petrel Workflows – History Matching

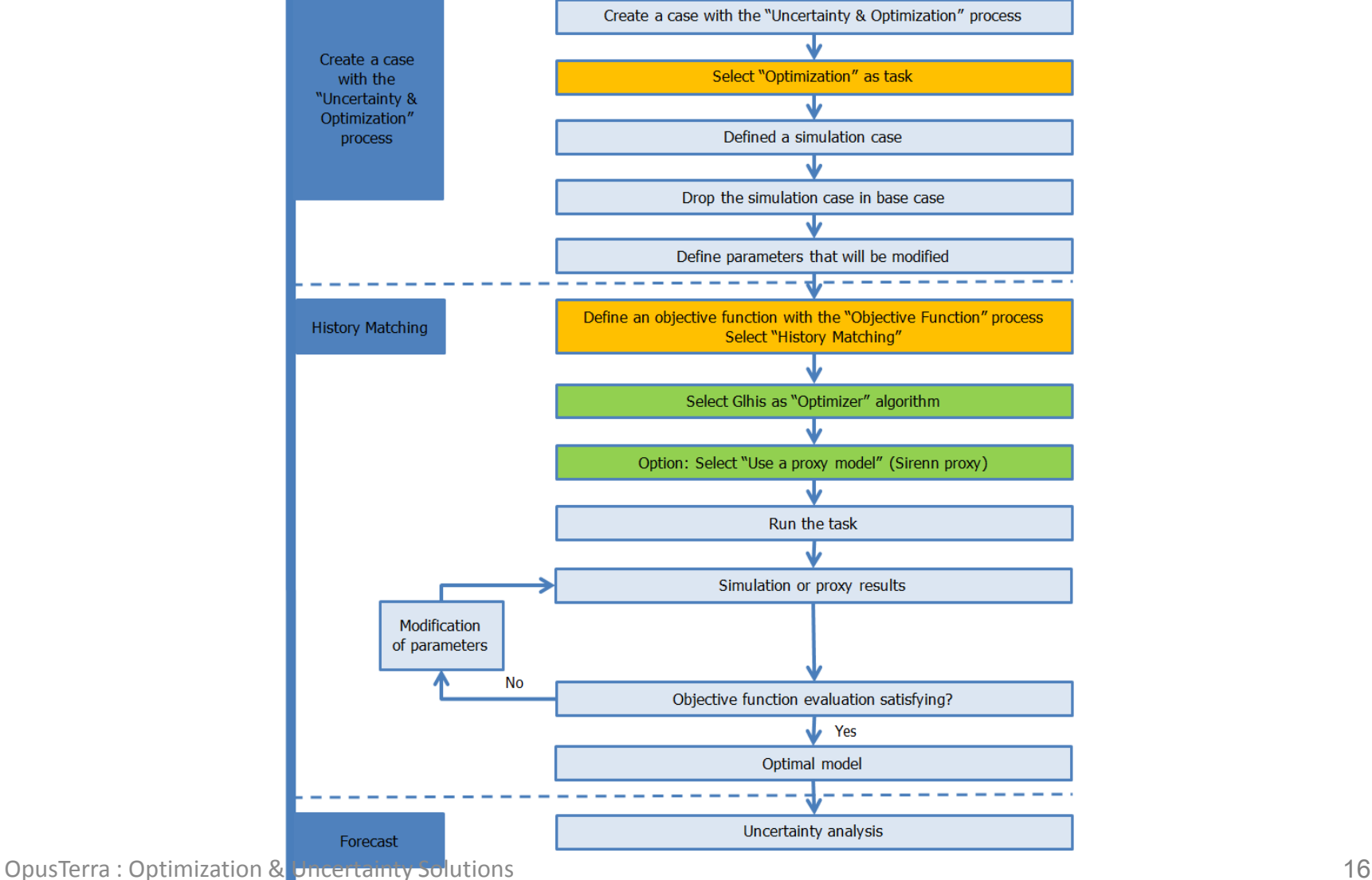

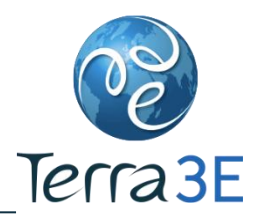

# Example of Petrel Workflows – Optimization

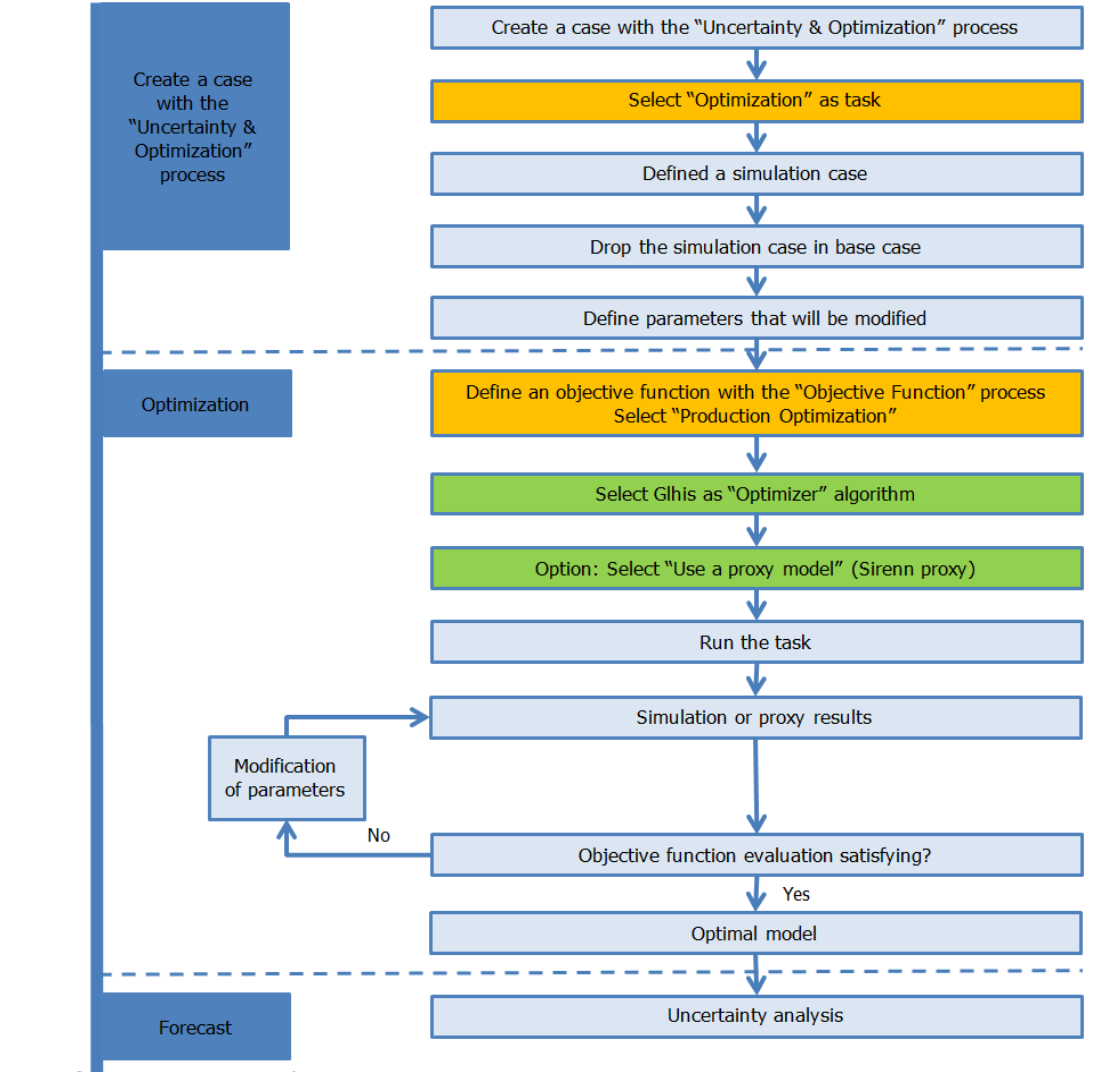

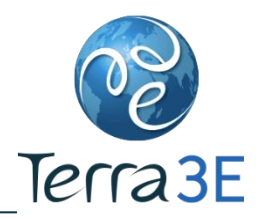

# Example of Petrel Workflows – Uncertainties

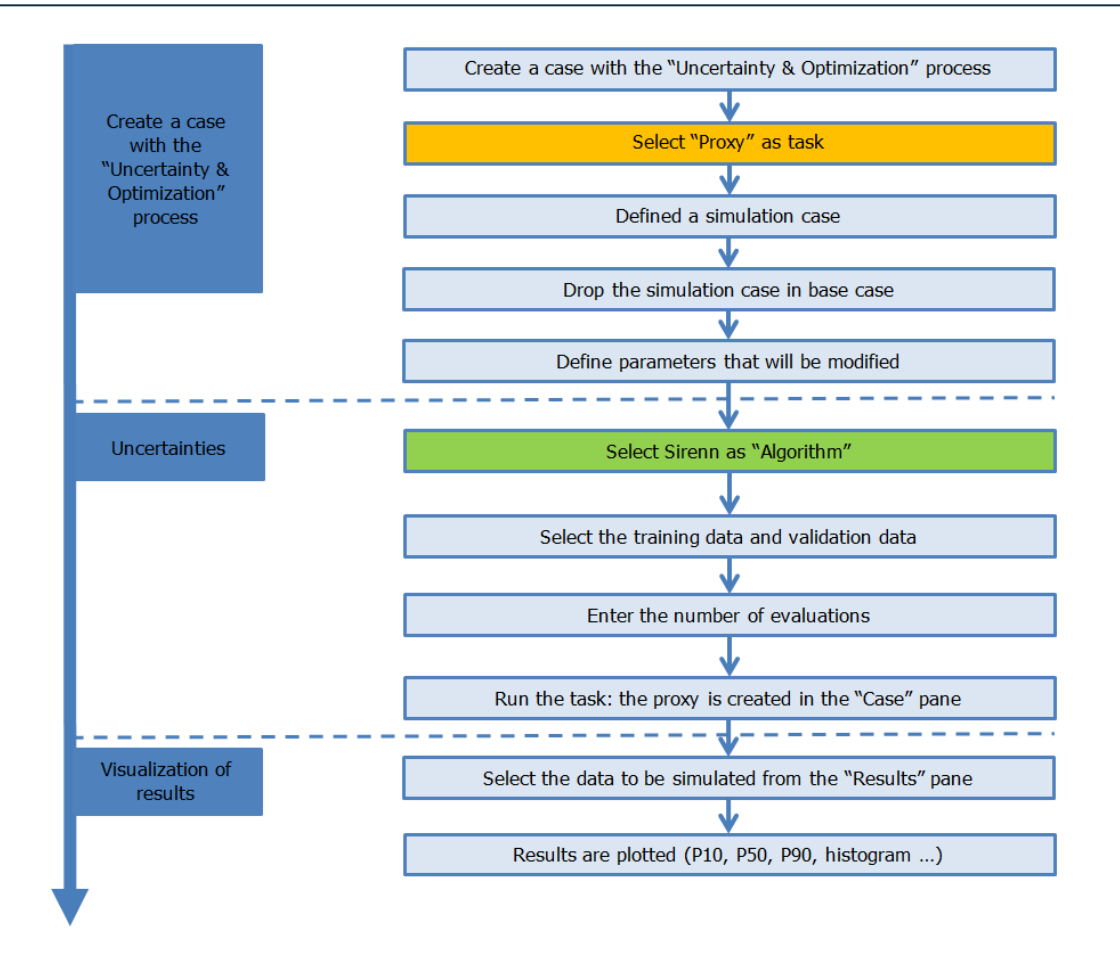

#### PUNQ-S3

- The PUNQ-S3 case has been taken from a reservoir engineering study on a real field performed by Elf Exploration Production.
- It was qualified as a small-size industrial reservoir engineering model.
- [http://www3.imperial.ac.uk/ear](http://www3.imperial.ac.uk/earthscienceandengineering/research/perm/punq-s3model) [thscienceandengineering/resear](http://www3.imperial.ac.uk/earthscienceandengineering/research/perm/punq-s3model) [ch/perm/punq-s3model](http://www3.imperial.ac.uk/earthscienceandengineering/research/perm/punq-s3model)

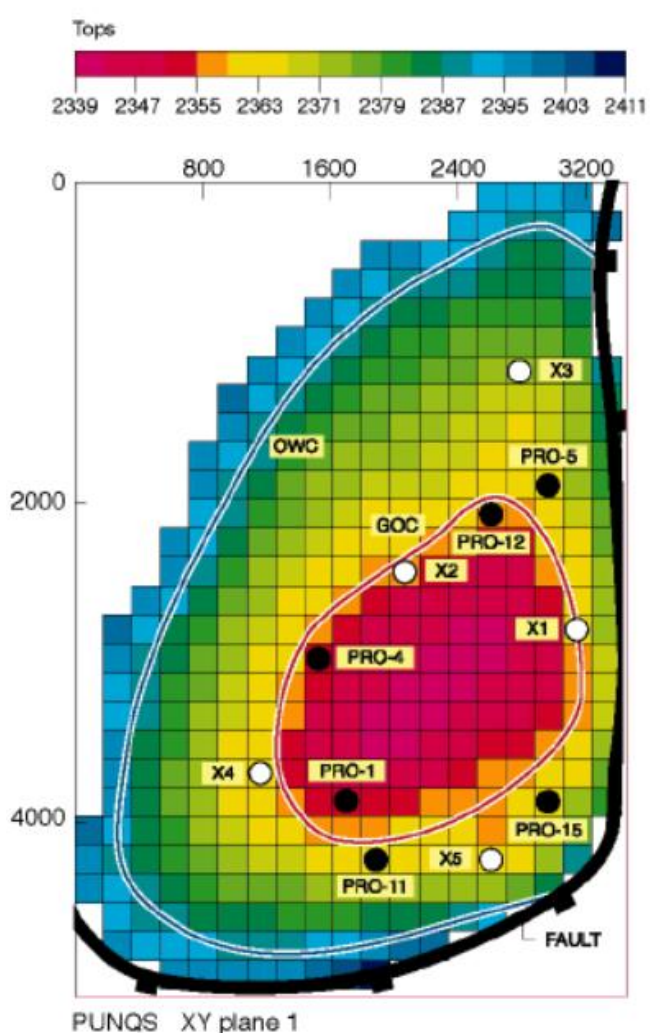

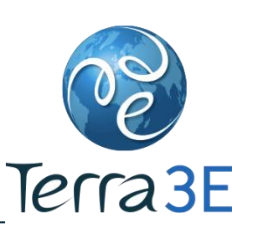

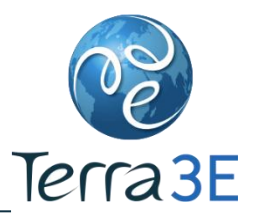

- Layers 1, 3, and 5 have linear streaks of high-porous sands (phi > 20 %), with an azimuth somewhere between 110 and 170 degrees SE. These sand streaks of about 800 m wide are embedded in a low porous shale matrix (phi < 5 %).
- In layer 2 marine or lagoonal shales occur , in which distal mouthbar or distal lagoonal delta occur. They translate into a low-porous (phi < 5%), shaly sediment, with some irregular patches of somewhat higher porosity (phi > 5%).
- Layer 4 contains mouthbars or lagoonal deltas within lagoonal clays, so a flow unit is expected which consists of an intermediate porosity region (phi  $\sim$  15%) with an approximate lobate shape embedded in a low-porosity matrix (phi < 5%). The lobate shape is usually expressed as an ellipse (ratio of the axes= 3:2) with the longest axis perpendicular to the paleocurrent (which is between 110 and 170 degrees SE).

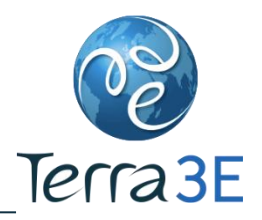

**Expected sedimentary facies with estimates for width and** spacing for major flow units for each layer

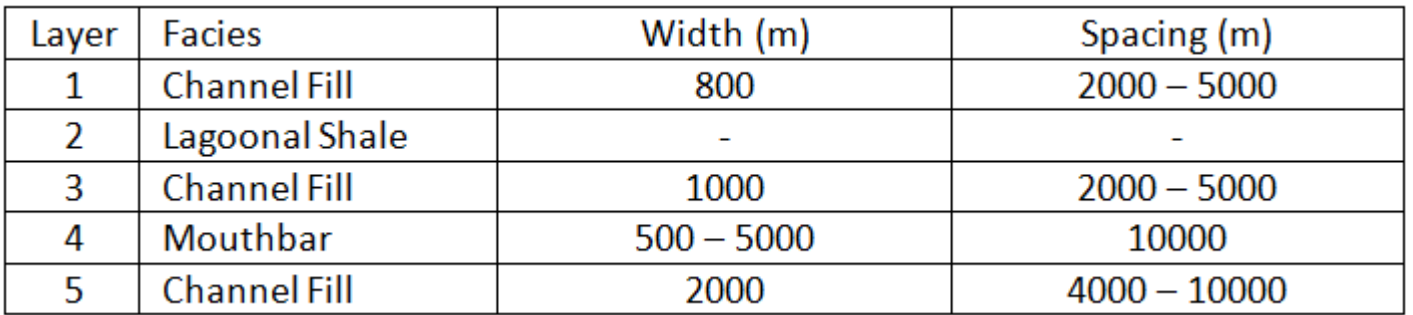

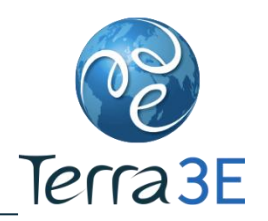

#### PUNQ-S3 – Geological Modeling

- The GM (Geological Model) has:
	- $\blacksquare$  19x28x5=2660 grid blocks,
	- with 1761 active
- Layer 1, 3 & 5 has two facies:
	- An high-porous sands (phi  $>$  20 %);
	- A low porous shale matrix (phi  $<$  5 %)
	- GM = adaptive channel modeling using the geological description & the hard observed data

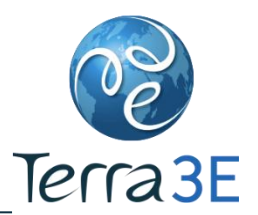

- Layer 2 has two facies:
	- A low porous shaly sediment (phi < 5%);
	- A high porous shaly sediment (phi > 5 %).
	- GM = ellipses as body shape modeling using the geological description & the hard observed data.
- Layer 4 has two facies:
	- An intermediate porosity region (phi  $\sim$  15%);
	- A low-porosity matrix (phi  $\leq 5\%$ ).
	- GM = ellipses as body shape using the geological description & the hard observed data.

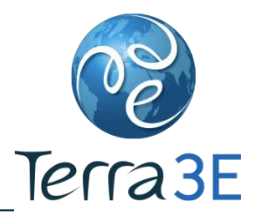

- **The uncertain geological parameters of PUNQ-S3 are the** porosities, the vertical & horizontal permeabilities
- **The parameterization of PUNQ-S3 model is based on the** geological description
- The constant properties are estimated for each facies
	- **18 parameters**

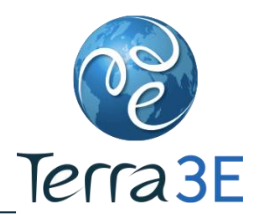

- Production scheduling inspired by the original model:
	- $\blacksquare$  1<sup>st</sup> year = extended well testing
	- Followed by 3 years shut-in period, before field production commences
	- Well testing year consists of 4 three-monthly production periods, each having its own production rate.
	- During field production, two weeks/year used for each well to do a shut-in test to collect shut-in pressure data
	- Wells operate under production constraint. After falling below a limiting bottom hole pressure, they will switch to BHP-constraint.

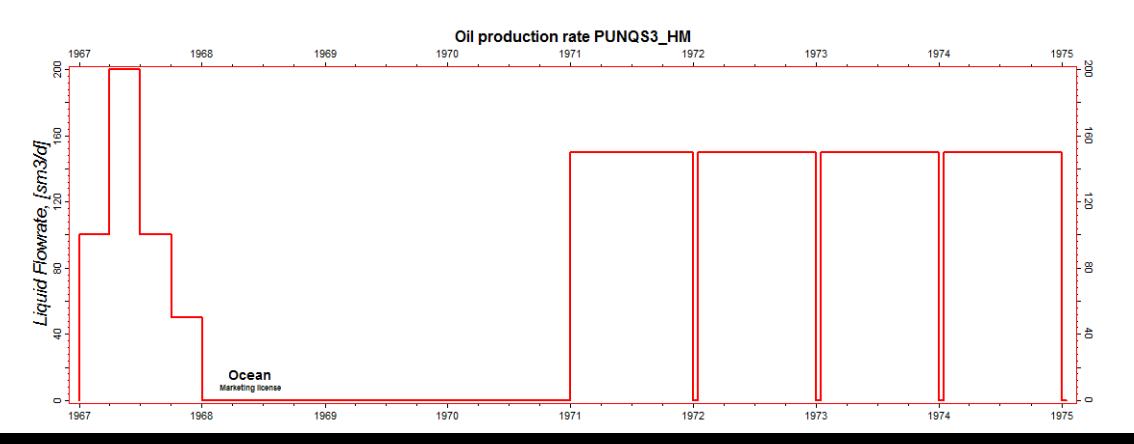

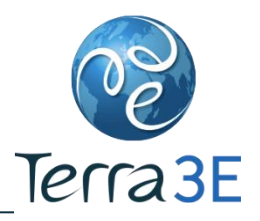

#### **• Data points used in history matching**

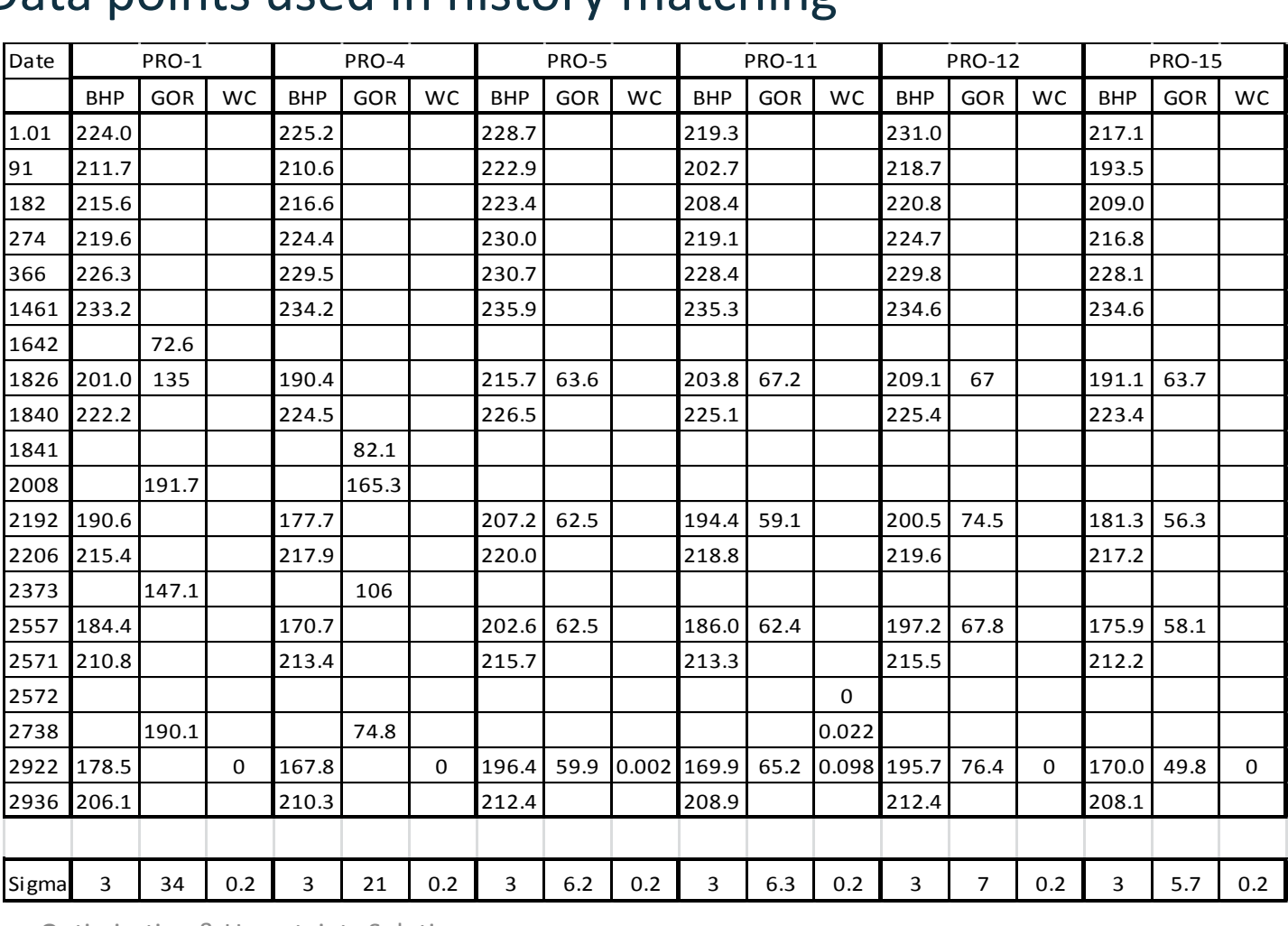

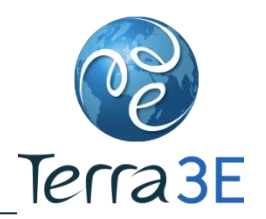

**Objective function** 

$$
J(\theta) = \sqrt{\frac{\sum_{i=1}^{N_W} \sum_{j=1}^{N_{p_i}} \sum_{k=1}^{N_{t_{ij}}} w_{ijk} \left(\frac{D_{ij}(t^k) - S_{ij}(t^k, \theta)}{\sigma_{ij}}\right)^2}{\sqrt{\sum_{i=1}^{N_W} \sum_{j=1}^{N_{p_i}} \sum_{k=1}^{N_{t_{ij}}} w_{ijk}}}
$$

- $N_w$  is the number of wells
- $N_{p_i}$  is the number of production data type for the well i
- $N_{t_{ij}}$  is the number of production data report times for the well i and J. the production data type  $j$ .
- For a parameter sample  $\theta$ , observed data  $D_{ij}(t^k)$ are compared with simulated data  $S_{ij}(t^k, \theta)$  at time step  $t^k$  with

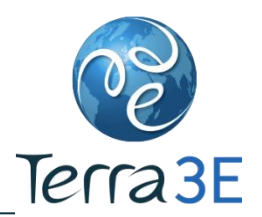

- **E** Sensitivity analysis by variable
	- Equal spacing sampler: 4 simulations by variable  $= 72$  simulations.

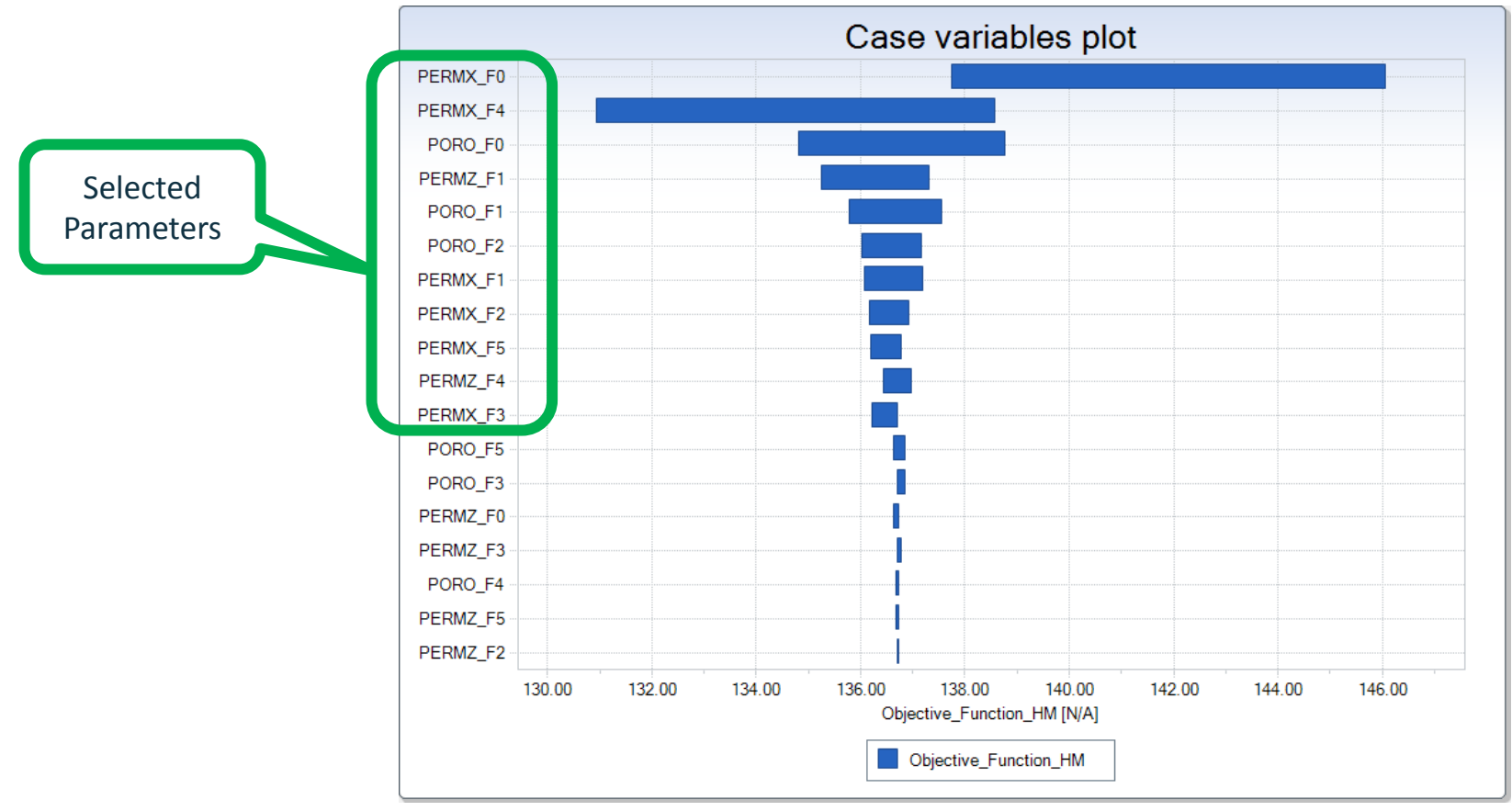

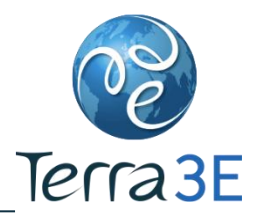

- Proxy model of the objective function with Sirenn<sup>™</sup>
	- **Training data** 
		- Experimental design : Fractionnal factorial sampler : 32 simulations + central point.
		- Simulation performed for sensitivity analysis : 72 simulations
- Minimization of the objective function with Glhis<sup>™</sup> using the Sirenn™ proxy

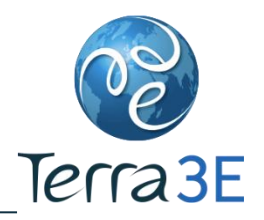

#### PUNQ-S3 – History Matching

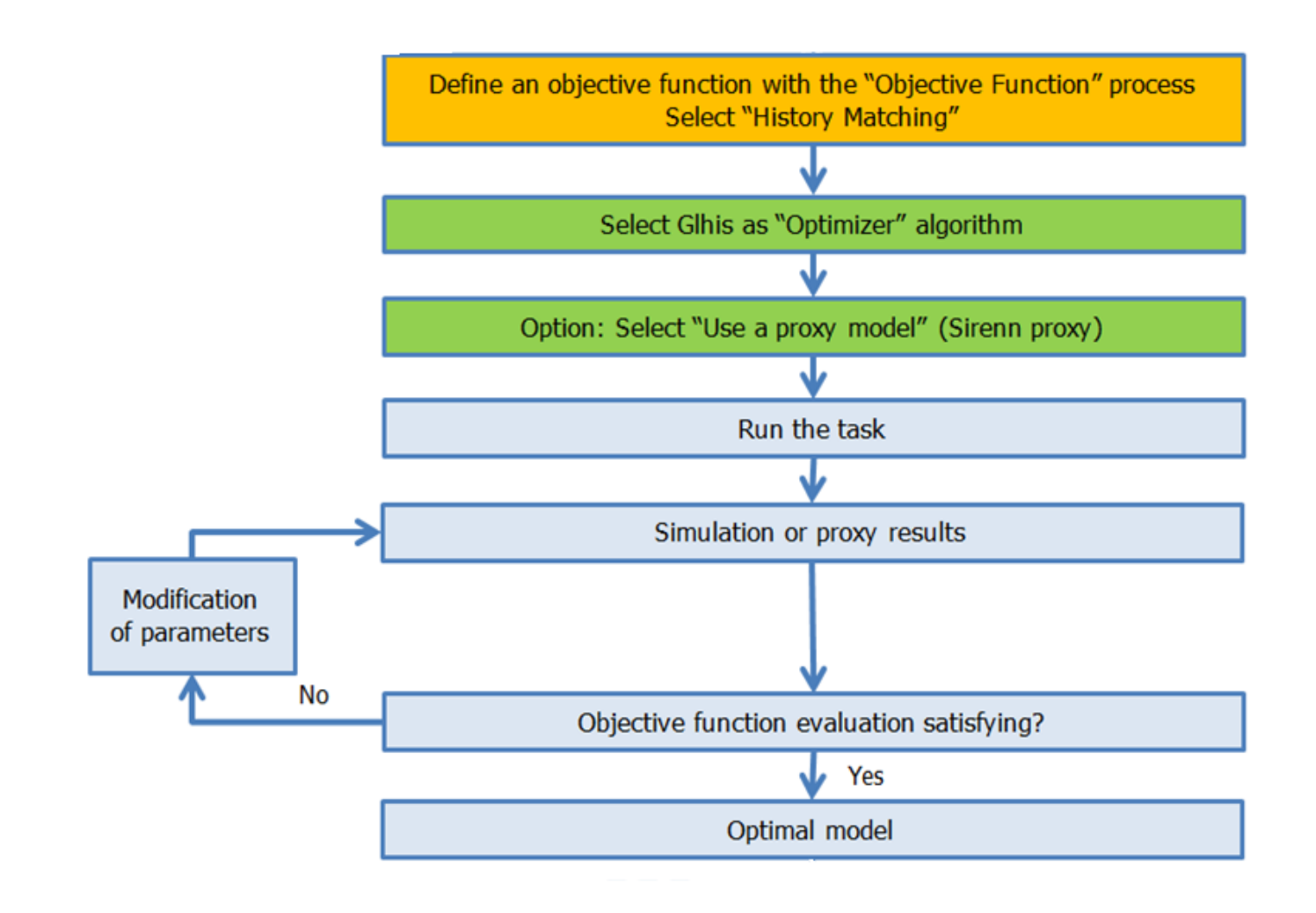

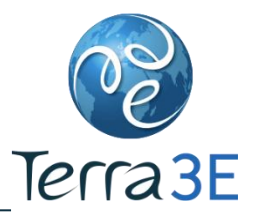

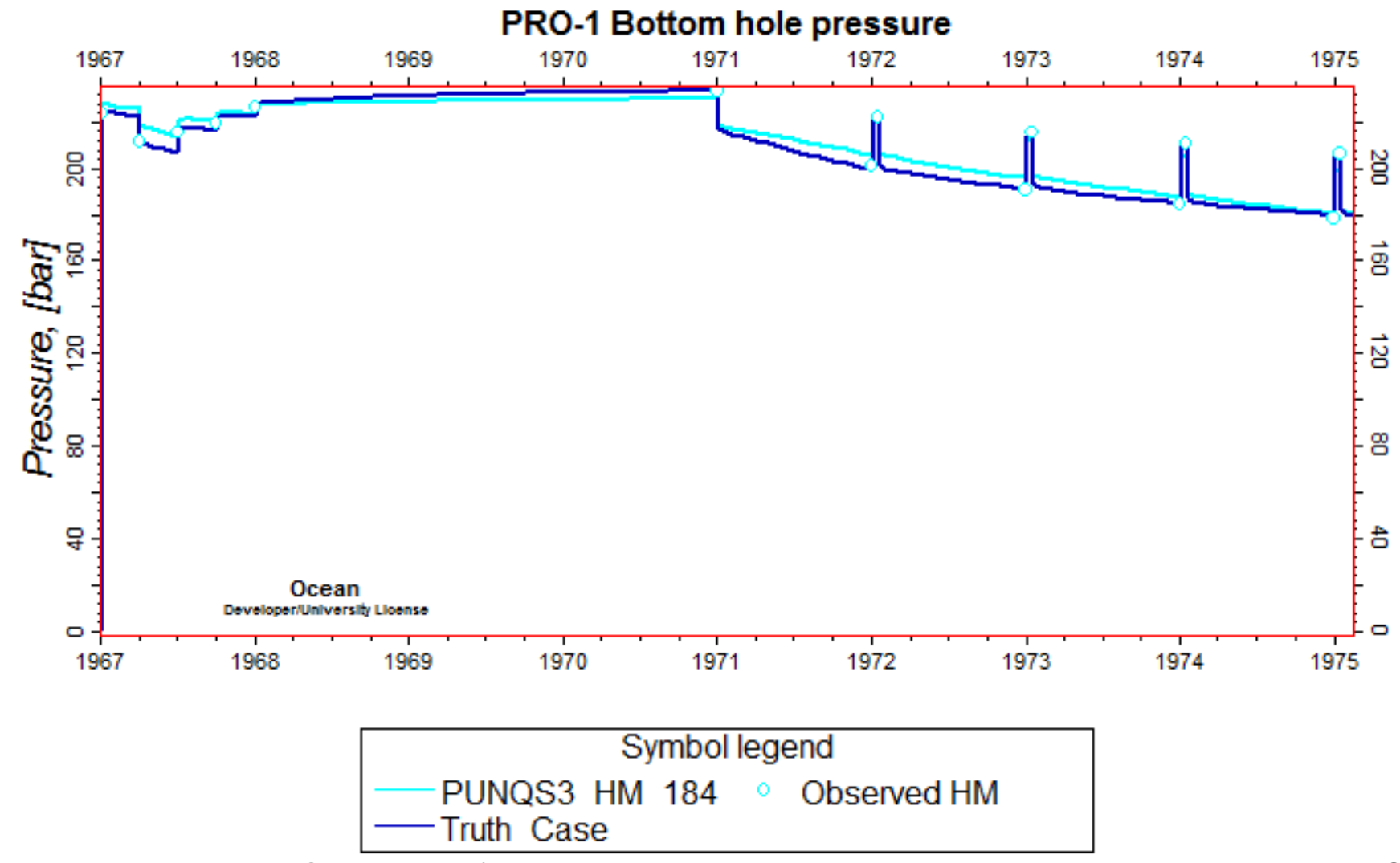

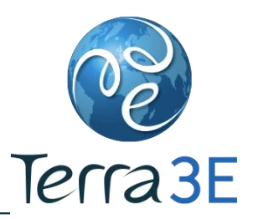

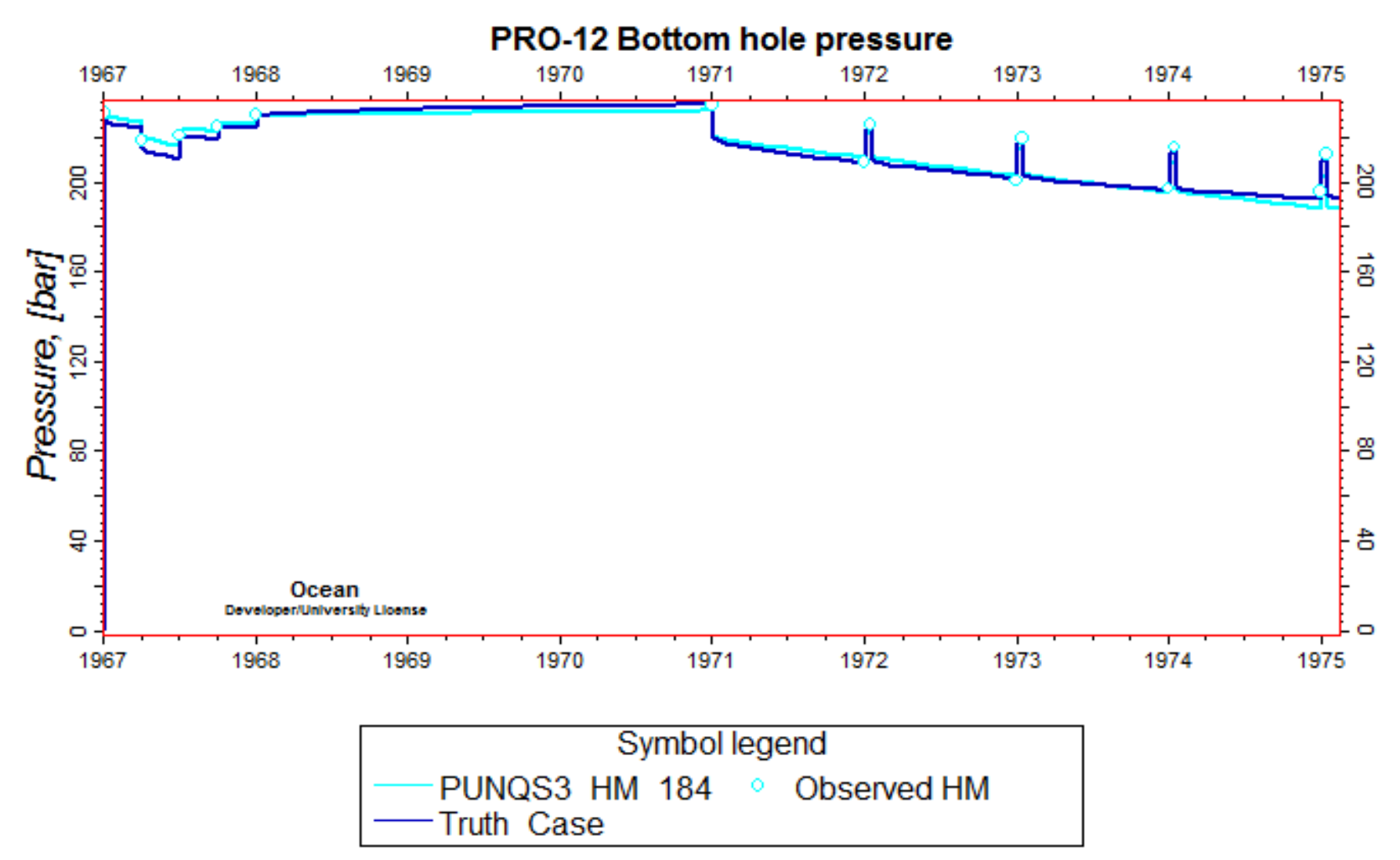

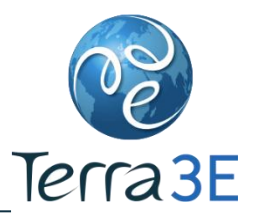

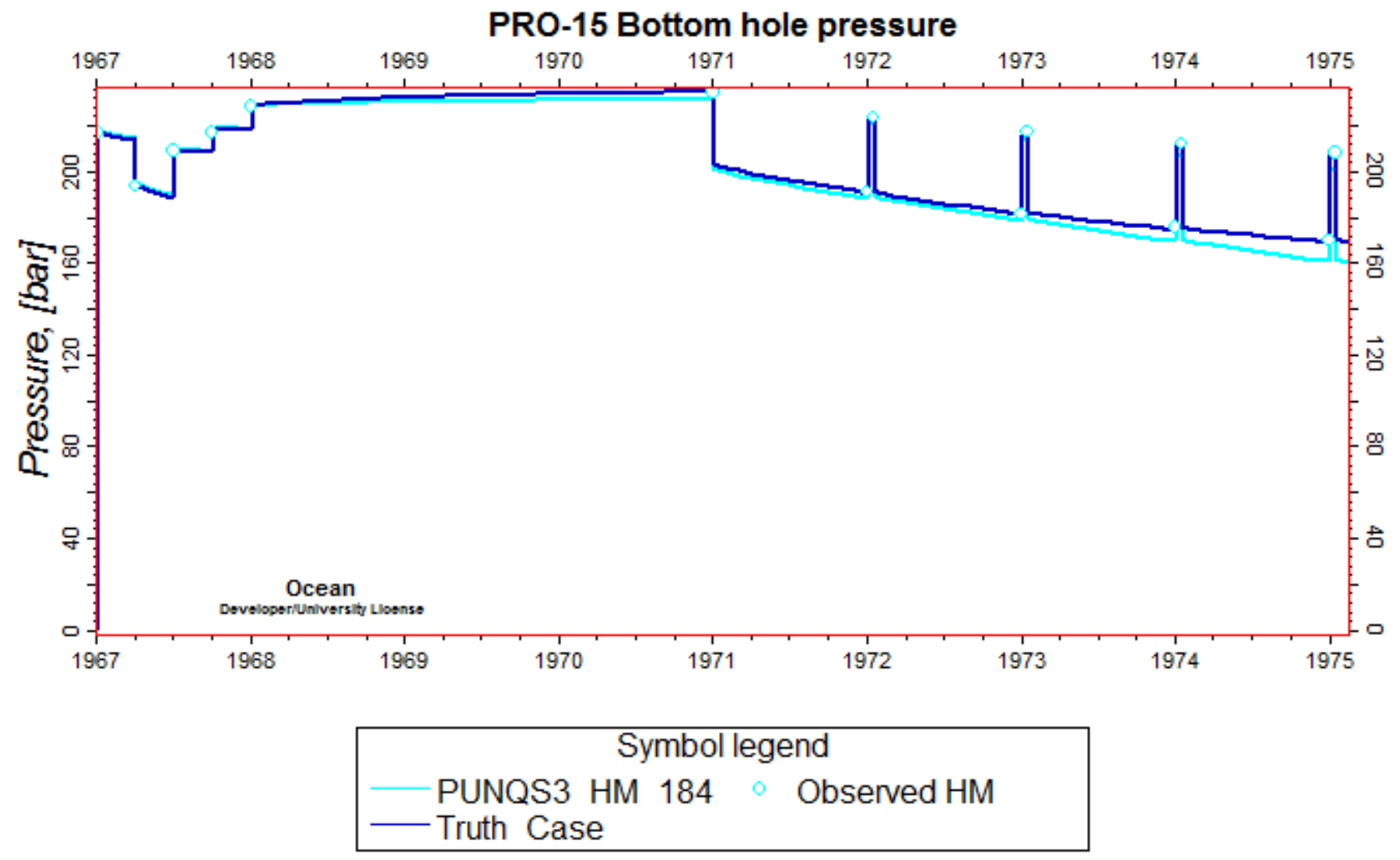

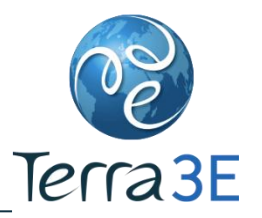

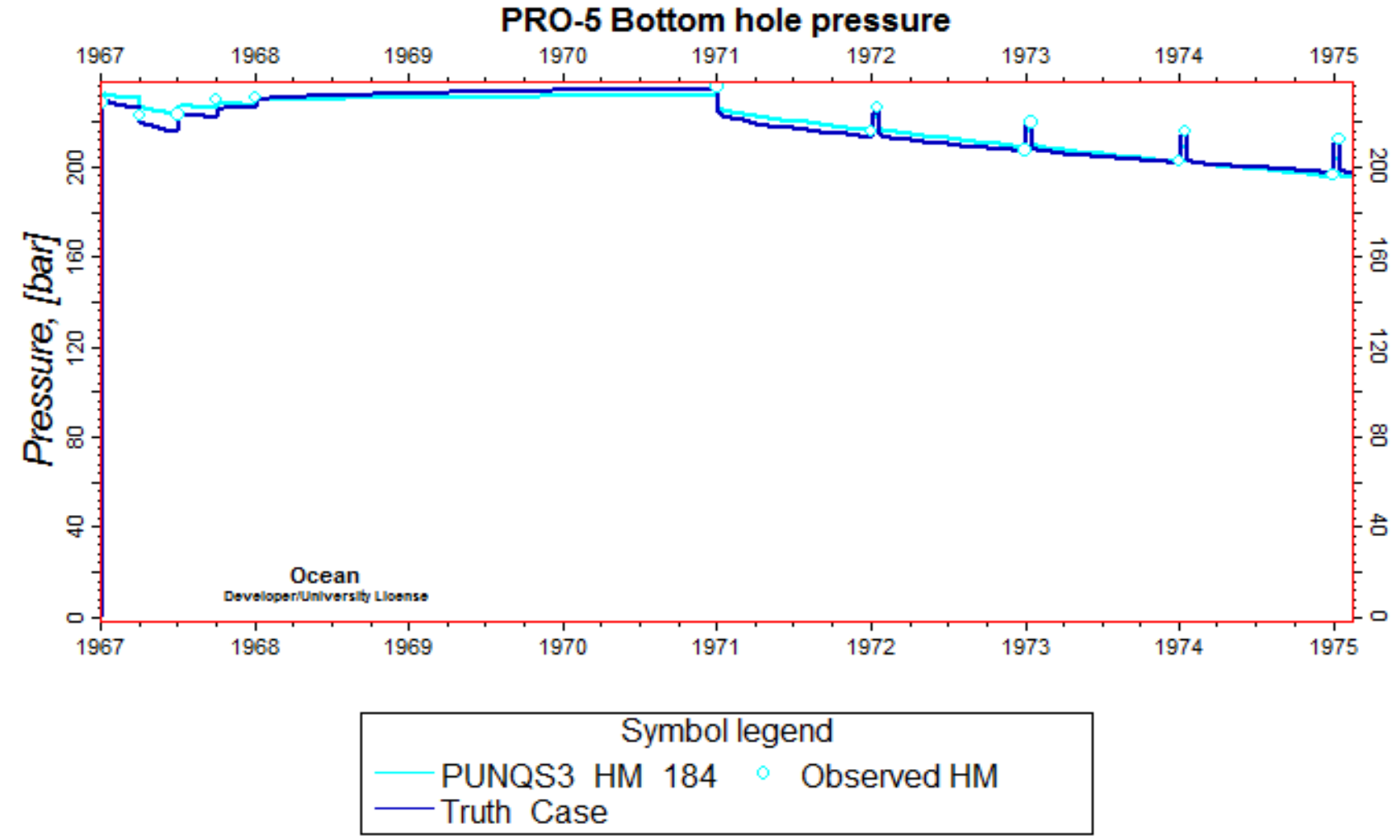

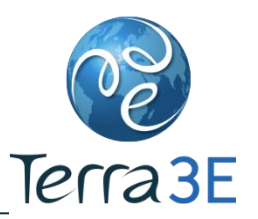

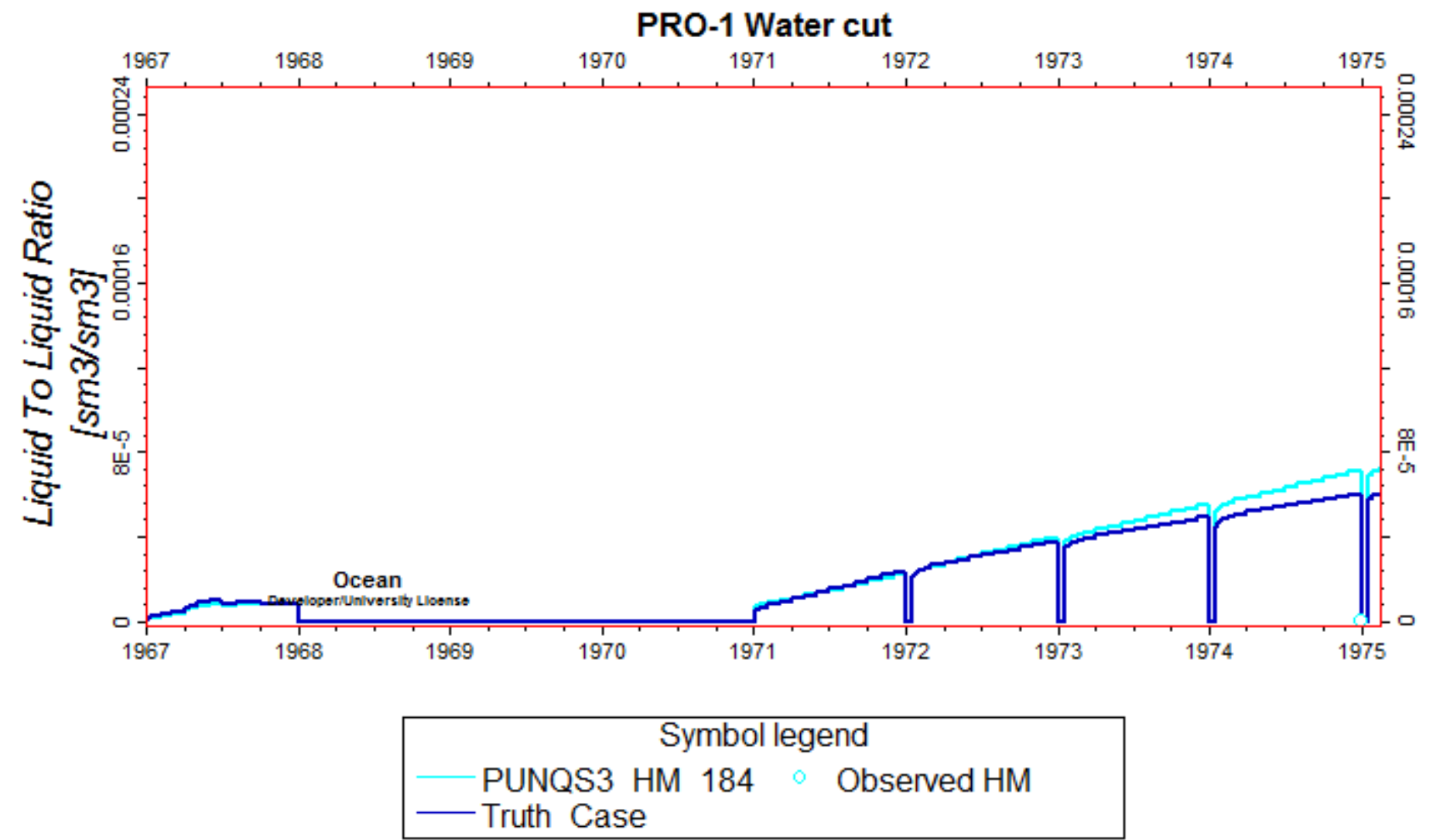

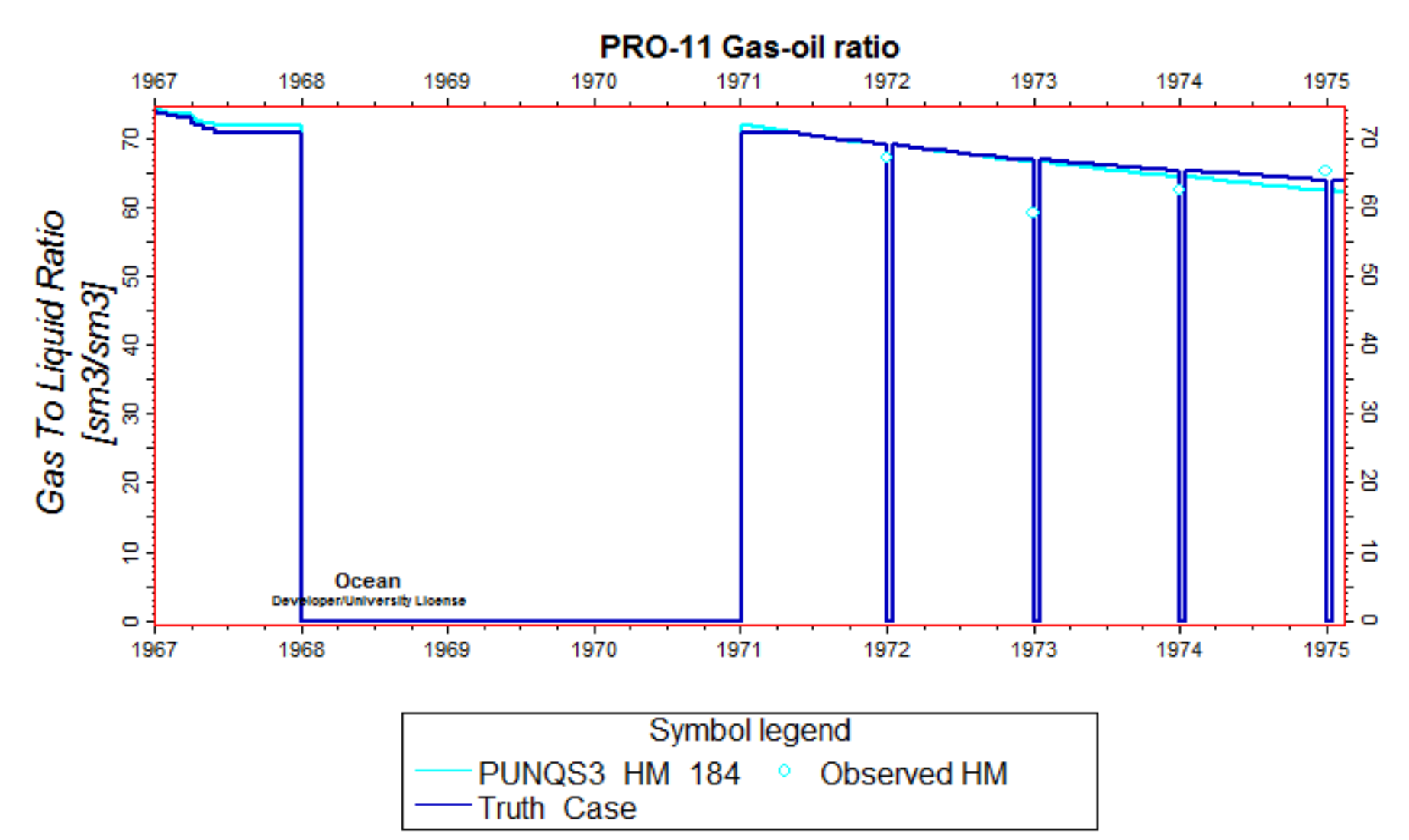

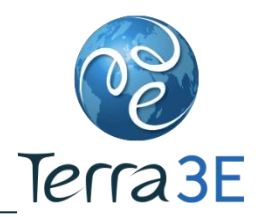

- The next step consists to predict the ultimate recovery after 16.5 years.
- **Prediction obtains with 10 different solutions.**

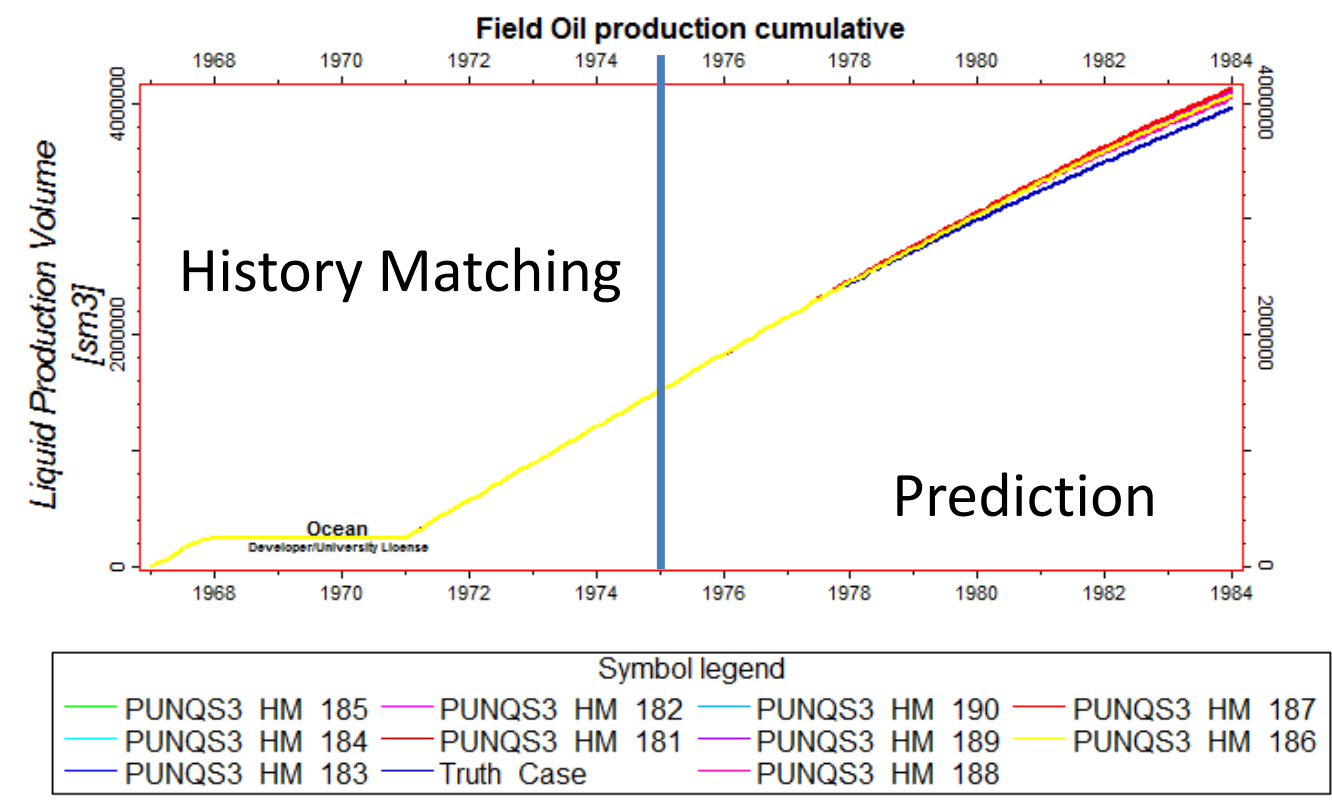

#### PUNQ-S3 - Conclusion

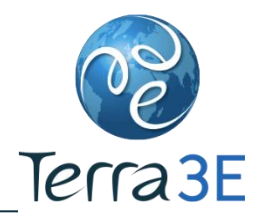

- Opus Terra<sup>™</sup> allows to:
	- Build a proxy of the objective function with a minimal number of simulations
	- **Perform a global optimization**
- **The different solutions fit the observed data (Pressure,** Water-cut and Gas-oil ratio)
- **The predictions of differents solutions are very close to the** truth case.

## **Conclusions**

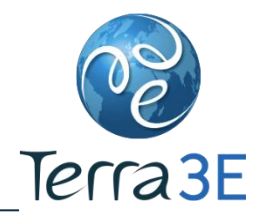

- Opus Terra™ plug-ins are fully integrated in Petrel\*
	- Complements existing tools in Petrel\*
	- Ability to use any Petrel\* modeling parameter in the workflow "Uncertainty and Optimization"
- Additional Opus Terra™ modules planned for 2013
	- EnKF, gradient based methods (BFGS …)
	- Global sensitivity analysis (Sobol, Morris ...)
	- **EXEQUARIM EXAMPLE AUTOMATION PROPER**
- Price : 24 000 \$ / year
- \* Mark of Schlumberger

## Useful Links

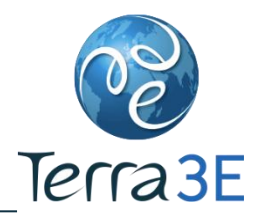

- Opus Terra™
	- Ocean Store: http://www.ocean.slb.com/Pages/Product.aspx?category=all&cat=Ocean&id=POTA-B1
	- Leaflet: http://www.terra3e.com/Docs/OpusTerra Leaflet.pdf
	- **Tutorial:** http://terra3e.com/Docs/OpusTerra.avi
- PUNQ-S3:
	- Imperial College: http://www3.imperial.ac.uk/earthscienceandengineering/research/perm/punq-s3model
- CMA-ES :
	- Wikipedia: http://en.wikipedia.org/wiki/CMA-ES
- Other products:
	- VolTerra™: http://www.ocean.slb.com/Pages/Product.aspx?category=all&cat=Ocean&id=PVTE-B1
	- Scenarium™: http://www.ocean.slb.com/Pages/Product.aspx?category=all&cat=Ocean&id=PSCN-B1
	- Sirenn<sup>™</sup>: http://www.ocean.slb.com/Pages/Product.aspx?category=all&cat=Ocean&id=PSRN-B1
	- Glhis<sup>™</sup>: http://www.ocean.slb.com/Pages/Product.aspx?category=all&cat=Ocean&id=PGLH-B1

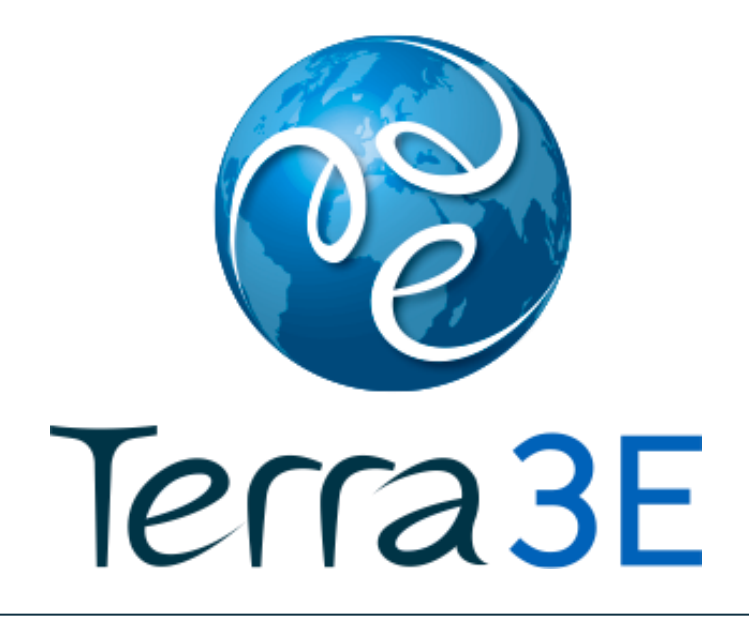

# www.Terra3E.com

Dominique Guérillot : dg@terra3e.comJérémie Bruyelle : jb@terra3e.com